## **USING SAMBA LIBRARIES OUTSIDE SAMBA**

**SAMBAXP 2015**

[Jakub Hrozek](mailto:jhrozek@redhat.com)

#### ABOUT ME AND THE TALK

Red Hat developer, working on SSSD full time

I'm not a Samba developer

This talk is not about Samba

## WHAT IS THE TALK ABOUT?

This talk is about the libraries Samba provides

## WHAT IS THE TALK ABOUT?

This talk is about...

...what it is like to maintain Samba libraries from outside Samba ...what it is like to use Samba libraries in a large project ...some interesting ways we're using the Samba libraries ...some ways we can extend the Samba libraries

#### SSSD

System daemon, providing identity information, authentication and access control and for remote accounts

Supports LDAP, Kerberos, Active Directory and FreeIPA

Fairly large project, about 220 kSLOC (sloccount(1))

#### SSSD AND SAMBA

Heavy user of Samba code

"Standing on the shoulders of Samba"

- talloc
- tevent
- Idb
- tdb
- libndr, libndr-nbt
- · libsmbclient
- cwrap: nss\_wrapper, uid\_wrapper, socket\_wrapper

### SAMBA LIBRARIES IN FEDORA/RHEL

In Fedora/RHEL, the separate libraries have been maintained by the SSSD maintainer, not the Samba maintainer

Historical development. Let's blame Simo!

For the most part, it's been a smooth ride, but..

#### MAINTAINING SAMBA LIBRARIES

As a maintainer, I care about changes

Is this package version safe for a stable Fedora?

Is it a bugfix-only release or are there new features?

#### USING SAMBA LIBRARIES

SSSD was started by Simo More developers are hired to work on the SSSD Documentation is important in getting them up to speed Result - tevent and talloc tutorials

#### EXAMPLE - A NEW LIBTALLOC RELEASE

<https://talloc.samba.org/> points straight to Doxygen docs NEWS file has the latest entry from 2007.. git log requires knowing where to look in the Samba tree diff -Naur is not ideal..

#### E X A M P L E - C W R A P. U R G L I B R A R I L S

The libraries were split from Samba and are merged back Very easy for an outsider to consume Separate homepage with news and documentation Development history can be viewed in a separate tree Several tutorials around the web

# **THE SAMBA LIBRARIES ROCK**

The libraries Samba produces are already great

With a little more polish, they could be awesome

Let's discuss how we can work together

#### WE COULD DO BETTER!

What's new in a release

git-shortlog or a digest to samba-technical is perfectly fine

Keep the documentation up-to-date

#### WE COULD DO EVEN BETTER!

Make it easier to track the individual changes Decouple libraries from the core Samba tree Make it clear which interfaces are stable Do we need to rebuild the libldb memberof plugin with each ldb release? Let the world know about your libraries!

## **ACCESS CONTROL USING GROUP POLICY OBJECTS**

#### ACCESS CONTROL WITH SSSD

SSSD has several options for access control

- Allow everything
- Allow users that match a filter
- Allow users present in an ACL
- **Use Active Directory GPOs**

#### USING GPOS FOR ACCESS CONTROL

Group Policy can only be used for access control with SSSD

The rest is not SSSD's domain

But the code is a bit extensible (Sudo?)

#### CONFIGURING GPO FOR ACCESS CONTROL

### (IN WINDOWS)

Create-and-link the GPO in the "Group Policy Management Console"

Configure "User Rights assignments" in the "Group Policy Management Editor"

This is all Windows-specific terminology

#### LOGONRIGHTS TO PAM SERVICES TRANSLATION

Windows uses LogonRights for access control

Linux uses PAM services

SSSD has default mappings and allows custom mappings in configuration

#### UNDER THE HOOD

Three-step processing

- LDAP processing determines what GPOs are applicable
- SMB processing fetches the INI GPO policy files
- Enforcement parses the INI GPO policy files and does the policy decision

#### GPO: LDAP PROCESSING

- Determines which GPOs are applicable to the target computer account
	- Linked to this OU, enabled, enforced
- Retrieves relevant attributes of applicable GPOs
	- File-system paths for example
- Checks if the GPO needs to be fetched from the AD/SMB server
	- Timeout prevents going to SMB too often

#### GPO: SMB PROCESSING

Fetch the GPO file using libsmbclient smbc\_getFunctionOpen(), smbc\_getFunctionRead(), .. Stores on disk in INI format Metadata about the INI file in LDB cache

#### GPO: INI FILE EXAMPLE

[Unicode] Unicode=yes [Version] signature="\$CHICAGO\$" Revision=1 [Privilege Rights] SeRemoteInteractiveLogonRight = tuser,administrator

#### GPO: POLICY ENFORCEMENT

Parses the INI files stored previously in GPO cache

Extracts the records correspinging to the Logon Right mapped to the PAM service name

Allows or denies access

## **EXTENDING LDB WITH AN MDB BACK END**

#### WHY DU INE WURK?

A very frequent complaint about SSSD is "it's slow" SSSD uses its cache heavily due to its architecture In some cases (saving large groups), the cache was taking a lot of time

### LMDB 101

LMDB is a very fast, compact key-value store Written by Howard Chu (Symas/OpenLDAP) The API usage resembles Berkeley DB See any of Howard Chu's presentations to learn more (FOSDEM, LDAPCon, ...)

#### LMDB BENCHMARKS

Benchmarks comparing different DB engines are available at <http://symas.com/mdb/>Pretty graphs!

LMDB wins pretty much all the time

#### LEVELDB'S DB\_BENCH

<https://github.com/hyc/leveldb/tree/benches>

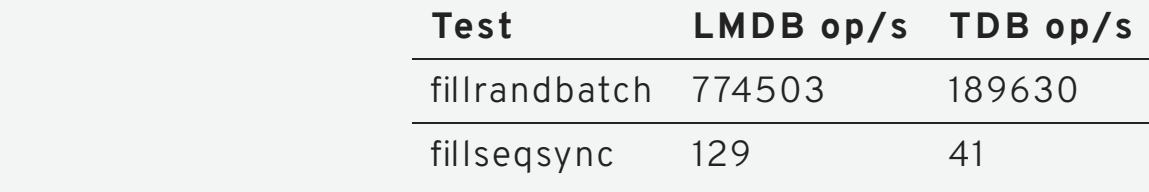

These are the results where TDB comes the closest..

#### DATABASE BENCHMARKS - TDBENCH

Attend Ralf Boehme's "tbench, a db microbenchmark, or tdb vs all the rest"

Today, 12:15 PM - 13:00 PM Track 1

#### DATABASE BENCHMARKS - TDBENCH

./bin/tbench -d lmdb -t 10 Testing with 10 processes, loading 10000 rec each, txn\_size: 10 starting bench: load 10 processes created 100000 records in 0.296 seconds (337820 rec/s)

./bin/tbench -d tdb -t 10 Testing with 10 processes, loading 10000 rec each, txn\_size: 10 starting bench: load 10 processes created 100000 records in 165.263 seconds (605 rec/s)

#### THE IMPLEMENTATION OF LDB\_MDB

Both TDB and LMDB are key-value stores

Much of the work started as s/tdb/mdb/

But lot of the code could be shared

#### EXTENSIBLE CODE

Databases are not one-size fits all

LMDB seems nice for server-side read environments, but some environments might prefer FooDB or BarDB

LevelDB anyone?

RocksDB anyone?

#### SHARED CODE

Goal: Create the ldb\_mdb back end on top of generic keyval utilities

Secondary goal: Reuse generic LDB functions in the modules. Some LDB functions were created later than the tdb backend

Shared code could be used also the tdb back end

#### LDB\_MOD\_\*.C

Contains the generic logic currently in the TDB back end

- Common module logic
- Tevent wrappers
- Attribute filtering
- ..and more

Already there is more common code than mdb-specific code

#### LDB\_MOD\_\* AND LDB\_MDB STATUS

Implemented & tested

- Tevent-based back end initialization from tdb
- LDB operations (add, del, modify, search) using mdb
- Common logic was split from the operations

In progress

- Indexing
- Special attributes (case sensitiveness, seqnum, ..)
- Permissive control

#### TESTING LDB\_MOD\_\* AND LDB\_MDB

The generic code must be tested to be useful New code must be compatible with the TDB back end API tests, not tool tests Samba, meet cmocka

#### LDB MODULE BENCHMARKS

We need benchmars for different workloads

SSSD is single-writer

In my tests the LMDB back end was about twice as fast

#### SHOW ME THE CODE!

It's a work in progress

<https://github.com/jhrozek/samba-ldb-mdb/tree/mdb>

# **THAT'S ALL!**

#### QUESTIONS?

<https://github.com/jhrozek/sambaxp2015>